## **Bloomberg Keyboard**

The Bloomberg Terminal® keyboard is designed to help you work more efficiently, with color-coded keys that make it easy to follow the logic of the system.

Note: If you are using a standard keyboard (e.g., when working from home), you can use shortcuts and commands to quickly access a variety of Bloomberg features. For more on keyboard shortcuts, click [here.](https://blinks.bloomberg.com/screens/LPHP%20HLPT:0:1%203856111)

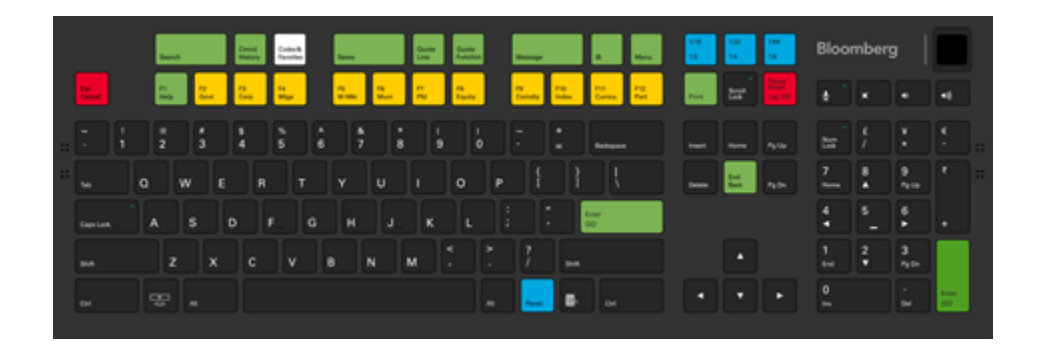

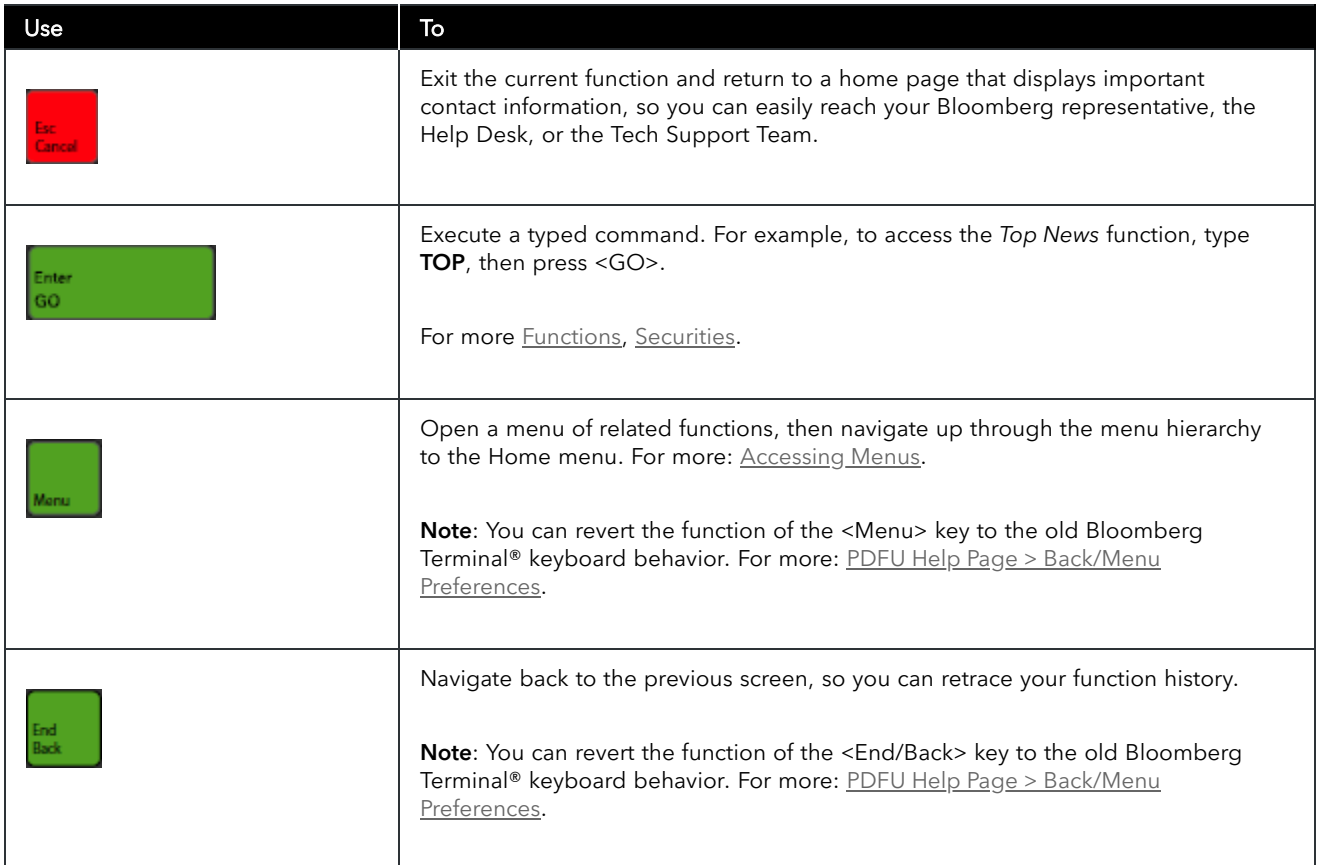

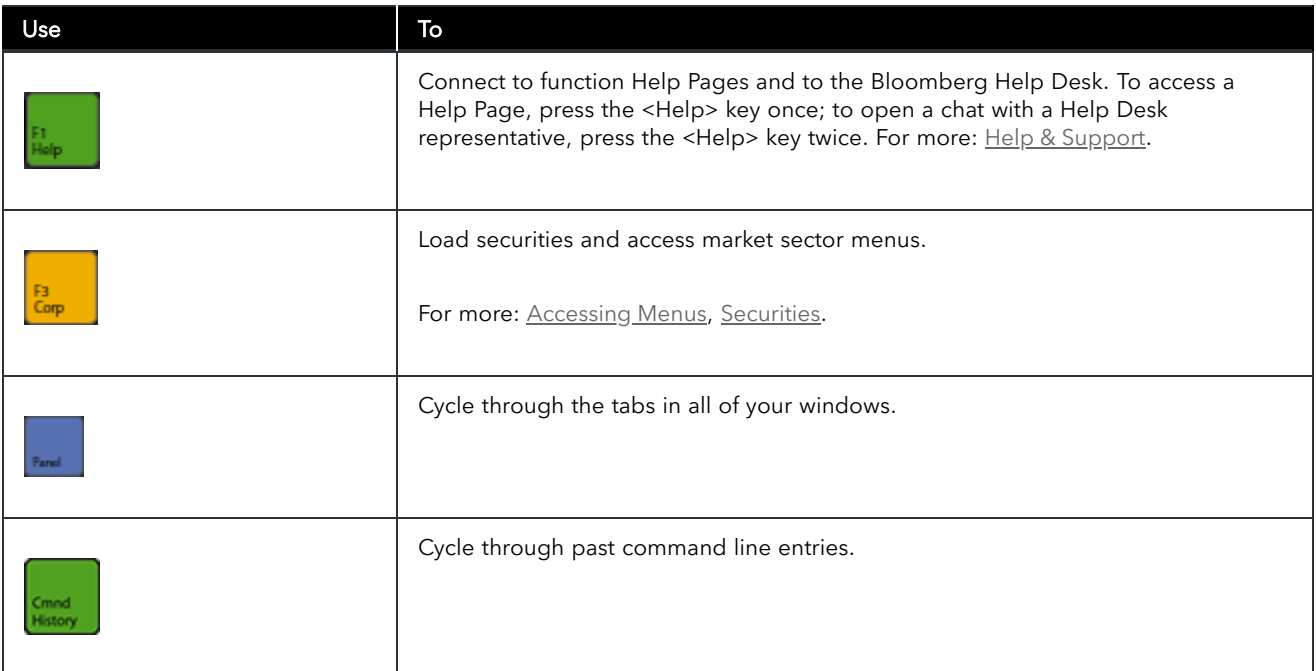

For a complete view of the keyboard, hold down the <Alt> key and press K. To dismiss the keyboard image, press the K key again.

## **Take the next step.** For additional information, press the <HELP> key twice on the Bloomberg Terminal®. **Beijing** +86 10 6649 7500 **Dubai** +971 4 364 1000 **Frankfurt** +49 69 9204 1210 **Hong Kong** +852 2977 6000 **London** +44 20 7330 7500 **Mumbai** +91 22 6120 3600 **New York** +1 212 318 2000 **San Francisco** +1 415 912 2960 **Sao Paulo** +55 11 2395 9000 **Singapore** +65 6212 1000 **Sydney** +61 2 9777 8600 **Tokyo** +81 3 3201 8900

bloomberg.com/professional

The BLOOMBERG TERMINAL service and Bloomberg data products (the "Services") are owned and distributed by Bloomberg Lies, ("BEPL")" distribute these products, and (ii) in Singapore and the pirisdictions in the Pacific islan